# **3.1 ARITHMETIC INSTRUCTIONS**

The basic assembly language expression for arithmetic instruction is

#### **Opcode Rd,Rn,Rm**

Where the operation specified by the OP code is performed using the operands in general purpose registers Rn and Rm. The result is placed in register Rd. Example:

# **ADD R0,R2,R4**

performs the operation

 $R0 \leftarrow [R2] + [R4]$ .

# **SUB R0,R6,R5**

Performs the operation

# $R0 \leftarrow [R6] + [R5]$

Instead of being contained in Rm , the second operand can be given in the immediate mode. Thus

#### **ADD R0,R3,#17**

performs the operation

# $R0 \leftarrow [R3]+17$

The immediate value is contained in the 8 bit field in bits  $b_{7-0}$  of the instruction.

The second operand can be shifted or rotated before being used in the operation. as shown below ADD R0,R1,R5 LSL #4

In the above example the second operand which is specified in register is shifted left 4 bit positions and is then added to the contents of register R1 and sum is placed in register R0.

# **MULTIPLY**

There are two versions of multiply. The first version multiplies the contents of two registers and place the lower order 32-bits of the product in a third register. The higher order bits of the product, if there are any discarded.

For Example , The instruction

MUL R0,R1,R2

Performs the operation

 $R0 \leftarrow [R1]$ <sup>\*</sup>[R2]

The second version specifies a fourth register whose contents are added to the product before storing the result in the destination register, hence the instruction

# MLA R0,R1,R2,R3

 $R0\leftarrow [R1]*[R2]+[R3];$ 

This is called multiply accumulator operation. It is often used in numerical algorithm for digital signal processing.

# **3.2 LOGIC INSTRUCTIONS**

The following are the logic instruction. These have the same format as arithmetic instructions.

- 1. AND
- 2. OR
- 3. XOR
- 4. BIC
- 5. MVN

# **AND Operation:**

Format: AND Rd, Rn, Rm

Performs the operation

 $Rd \leftarrow [Rn]^{\wedge}[Rm]$ 

Which is a bitwise logical AND between the operands in register Rn and Register Rm.

Example:

 $R0=0110$ 

 $R1=0011$ 

Then the instruction

AND R0,R0,R1

Results in value

 $0110$  $0011$  $0010$ 

# **OR Operation**:

Format: OR Rd, Rn, Rm

The bitwise logical OR performs OR operation over the contents of Rm and Rn and places the result in Rd.

Example:

 $R0=0110$  $R1=0011$ 

OR R0, R0, R1

Results in value

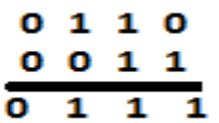

# **XOR Operation:**

In XOR operation when the two inputs of register are 0,1 or 1,0 then only it produce 1 otherwise it will produce 0.

Format: XOR Rd, Rn, Rm

Example:  $R0=0110$  $R1=0011$ Results in value

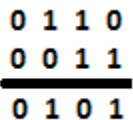

# **MVN Operation:**

Move negative operation complements the bits of the source operand and places the result in destination operand.

**MVN Rd, Rs**

Example:

MVN R0,R1

Where

 $R1 = 0010$ It will result 1001 as output. Example2:

MVN R0,R3

Here the contents of R3 are complemented and then moved to R0.

# **BIC(Bit Clear):**

This instruction is used to clear the bits in a register.(NAND). It is equivalent to not AND operation.

Format:

BIC Rd, Rm, Rn

Example:

BIC R0, R1, R2

Let R1=0110  $R2=0011$  then BIC R0, R1, R2 results in

> $0011$  $0110$  $0101$

# **3.3 BRANCH INSTRUCTIONS**

Conditional branch instruction contains a signed 2's complement, 24 bit offset that is added to update the contents of the program counter to generate the branch target address.

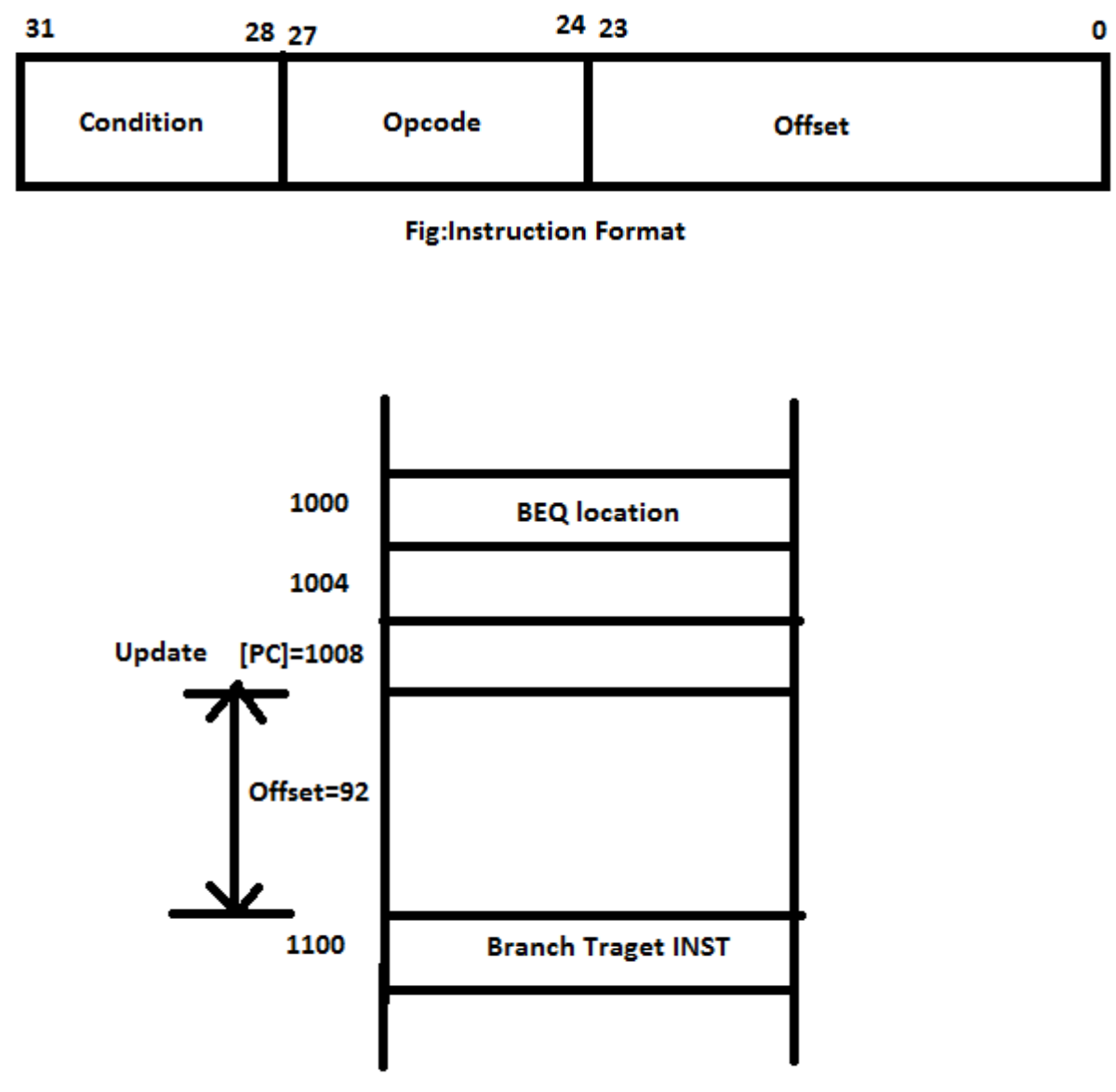

Fig: determination of branch target address

Fig: ARM Branch Instructions

**4**

The BEQ(Branch if equal to zero) causes a branch if Z(Zero) flag is set to 1. The condition to be tested to determine whether or not branching should takes place is specified in the higher order 4 bits(b31-28)of the instruction word.

At the same time that the branch target address is computed , the content of PC have been updated to contain the address of the instruction that is two words beyond the branch instruction it self. If the branch instruction is at address location 1000, and the branch target address is 1100,

then the offset has to be 92. Because the the contents of updated PC will be 1000+8=1008. When the address 1100 is computed

# **SETTING CONDITION CODES**

Some instructions such as compare is given

**Cmp Rn,Rm**

Which performs the operation

#### **[Rn] - [Rm]**

Have the sole purpose of setting the condition code flags based on the result of the subtraction operation. On the other hand, the arithmetic and logic instructions effect the condition code flags only if explicitly specified to do by a bit in the op code field. This is indicated by suspending the suffix S to the assembly language op code mnemonic.

For Example that, the instruction

#### **ADDS R0,R1,R2**

Sets the condition code flags but

**ADD R0,R1,R2** does not.

**A loop program for adding numbers**

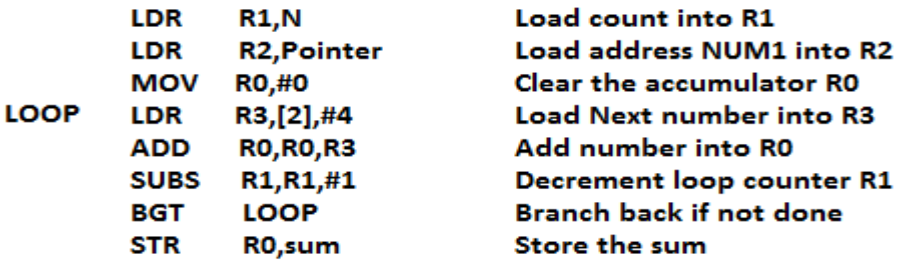

#### **3.4 ADDRESSING MODES**

The different ways in which the location of an operand is specified in an instruction is called as Addressing mode.

**Generic Addressing Modes:** 

- 1. Immediate mode
- 2. Implied mode
- 3. Register mode
- 4. Direct mode or absolute mode
- 5. Indirect mode
- 6. Index mode

**5**

- 7. Base Register addressing mode
- 8. Relative mode
- 9. Auto-increment mode or decrement mode

#### **Implementation of Variables and Constants: Variables:**

The value can be changed as needed using the appropriate instructions.

#### ST.ANN'S COLLEGE OF ENGINEERING AND TECHNOLOGY::CHIRALA

There are 2 accessing modes to access the variables. They are

- P Register Mode
- $\triangleright$  Absolute Mode

#### **Register Mode:**

The operand is the contents of the processor register. The name(address) of the register is given in the instruction.

#### **Absolute Mode(Direct Mode):**

The operand is in new location. The address of this location is given explicitly in the instruction **Example: MOVE LOC,R2** 

The above instruction uses the register and absolute mode. The processor register is the temporary storage where the data in the register are accessed using register mode. The absolute mode can represent global variables in the program.

#### **Mode Assembler Syntax Addressing Function**

Register mode Ri **EA=Ri**  Absolute mode LOC **EA=LOC** Where EA-Effective Address

#### **Constants:**

Address and data constants can be represented in assembly language using Immediate Mode.

#### **Immediate Mode.**

The operand is given explicitly in the instruction.

#### **Example: Move 200 immediate ,R0**

It places the value 200 in the register R0.The immediate mode used to specify the value of source operand. In assembly language, the immediate subscript is not appropriate so # symbol is used. It can be re-written as

**Move #200,R0**  Immediate #value **Department of the Contract Operand =value** 

**Assembly Syntax: Addressing Function** 

#### **Indirection and Pointers**

Instruction does not give the operand or its address explicitly. Instead it provides information from which the new address of the operand can be determined. This address is called effective Address(EA) of the operand.

#### **Indirect Mode:**

The effective address of the operand is the contents of a register .We denote the indirection by the name of the register or new address given in the instruction.

# **Fig:Indirect Mode**

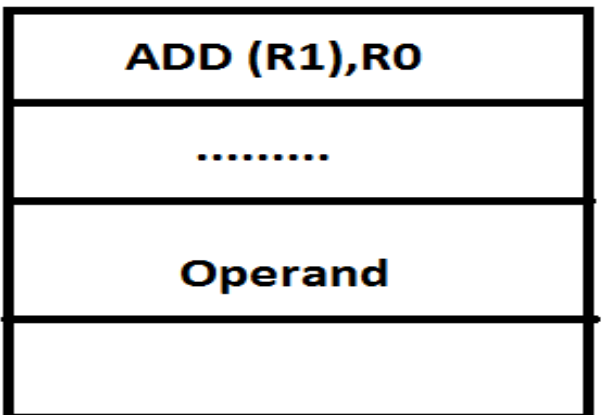

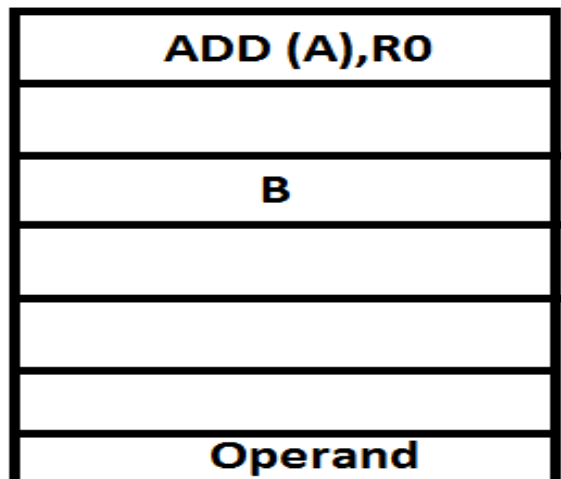

Address of an operand(B) is stored into R1 register.If we want this operand,we can get it through register R1(indirection).

The register or new location that contains the address of an operand is called the **pointer.**

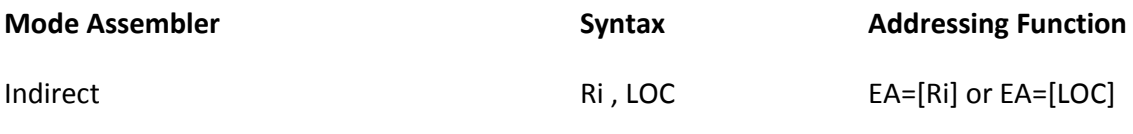

#### **Indexing and Arrays:**

#### **Index Mode:**

- The effective address of an operand is generated by adding a constant value to the contents of a register.
- The constant value uses either special purpose or general purpose register.
- We indicate the index mode symbolically as,

**X(Ri)**

Where  $X$  – denotes the constant value contained in the instruction **Ri** – It is the name of the register involved.

The Effective Address of the operand is, **EA=X + [Ri]**

#### **Implied mode: In this mode,**

- Operands are specified implicitly in the definition of the instruction.
- Example: The instruction complement accumulator
- Zero addressed instructions or stack organized computers are implied mode instructions.

#### **Immediate Mode: In this mode,**

**7**

1. An operand is specified in the instruction itself.

- 2. An immediate mode instruction has an operand field rather than an address field. Example: MOVE x,20
- 3. It is useful for initializing registers with constant value.
- 4. When this mode is used in register operation then it is known as "Register mode"

# **Instruction** operand Fig: Immediate mode

#### **Register Mode: In this mode,**

- 1. The operands in register that reside with in the cpu
- 2. The particular register is selected from a register field in the instruction.

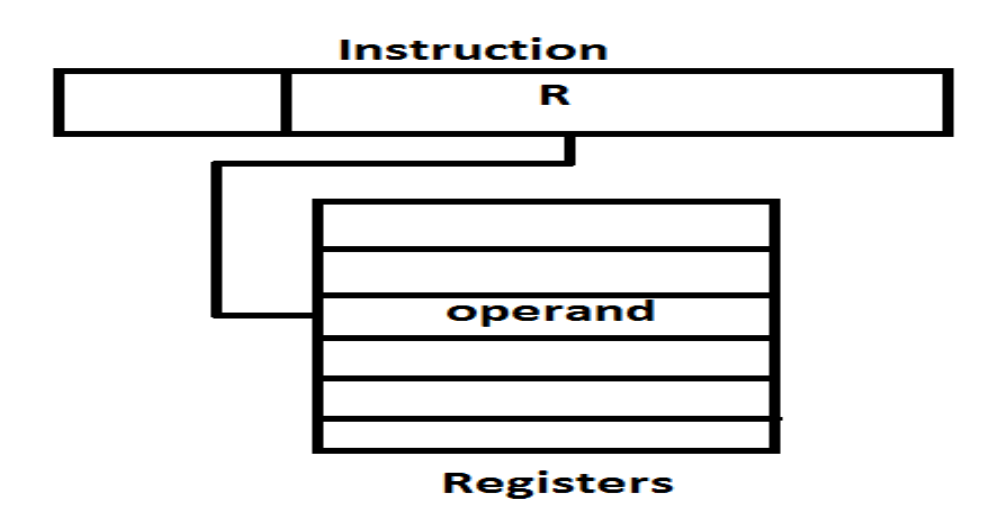

#### **Register Indirect Mode: In this mode,**

**8**

- 3. The instruction specifies a register in the CPU whose contents gives the address of the operand.
- 4. The selected register contains the address of the operand rather than the operand itself.

Advantage: The address field of the instruction uses fewer bits to select a register rather than memory.

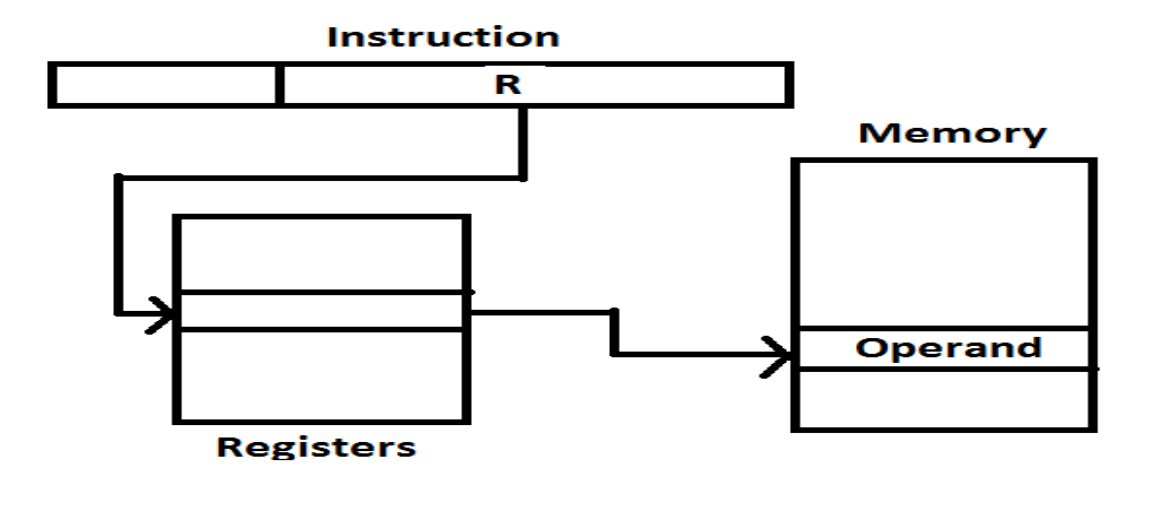

**Direct Address Mode**: In this mode,

1. The effective address is equal to the address part of the instruction. as shown below

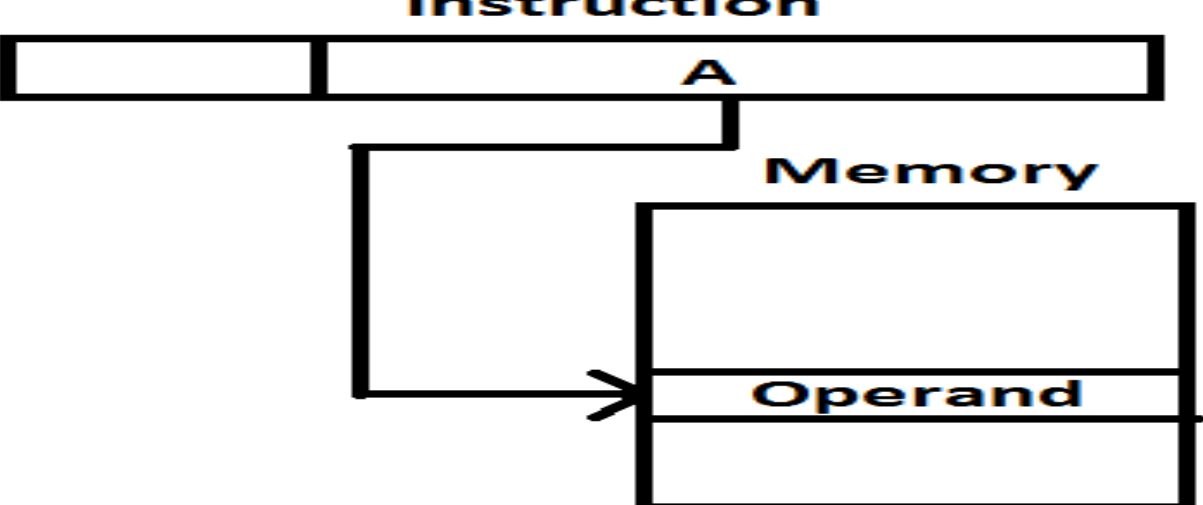

**In direct Address Mode**: In this mode: In this mode

1. The address field of the instruction gives the address where the effective address is stored in memory.

# **Instruction**

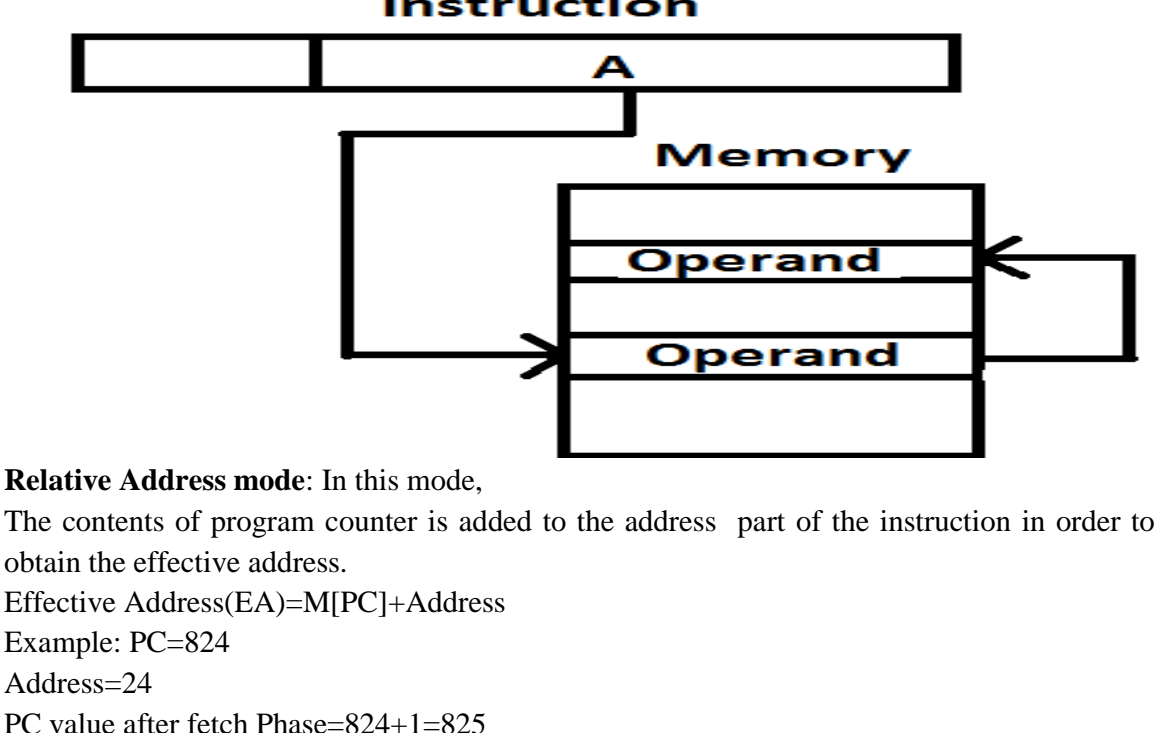

EA=825+24=849

# **Displacement Mode: In This mode,**

1. The content of base register is added to the address part of the instruction. It is used in a computer to facilitate the relocation of program in memory

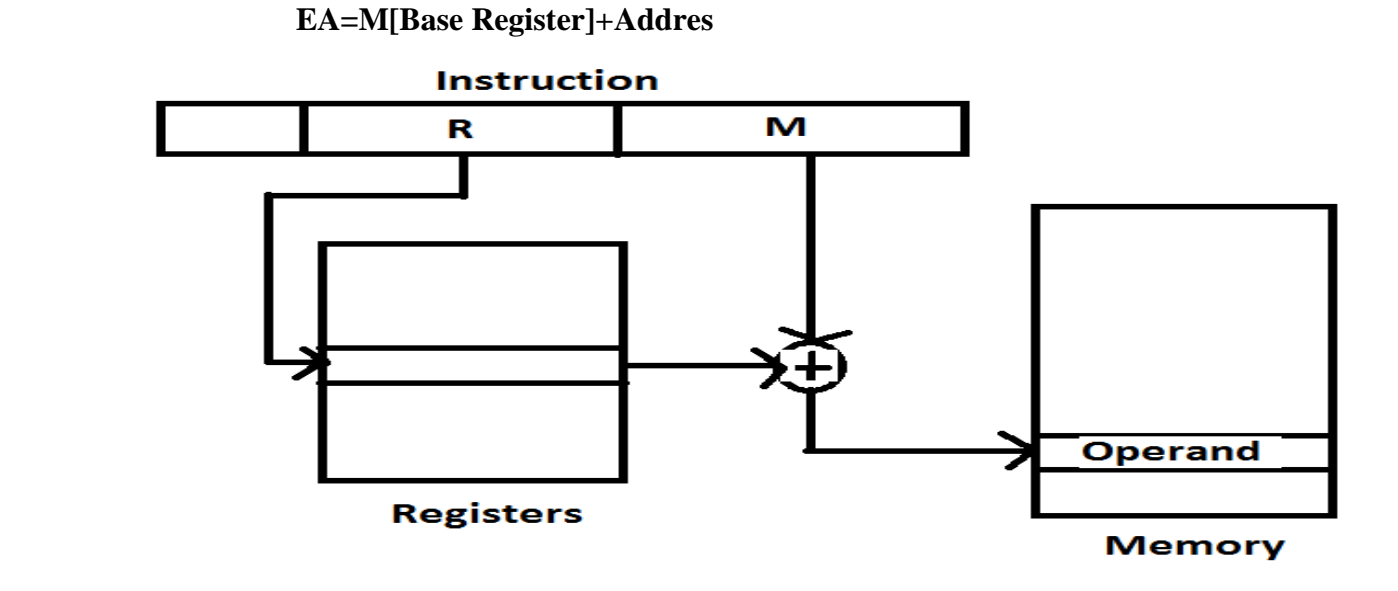

**Instruction** 

# **Indexed Addressing Mode**: In this mode,

- 2. The contents of index register is added to the to the address part of the instruction to obtain effective address.
- 3. The index register is a special CPU register that contain an other index value**.**

**EA=Index register+Address field**

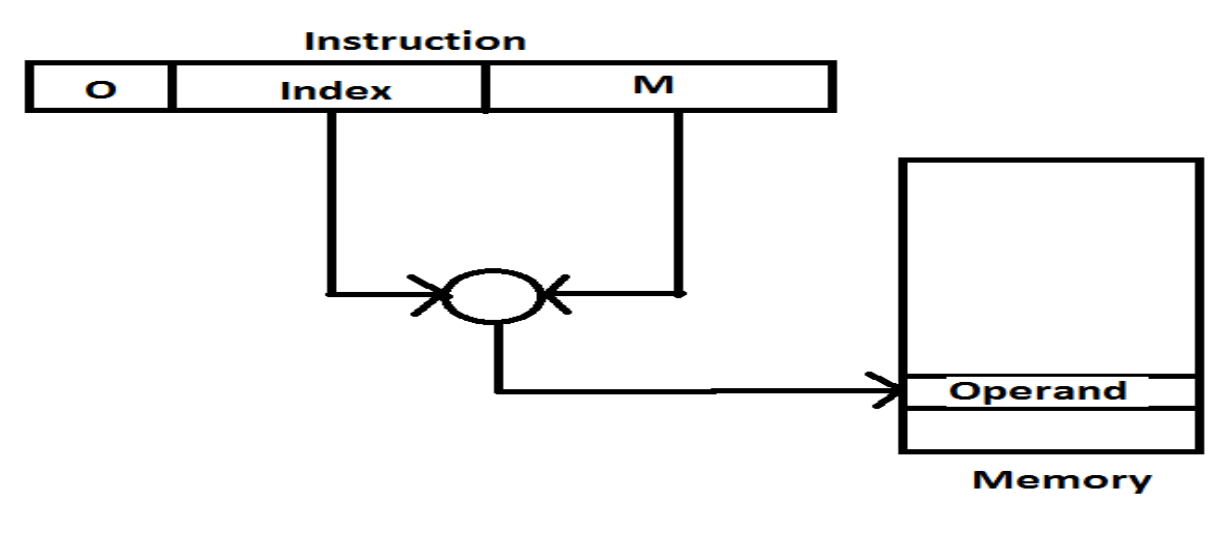

# **Auto increment OR Decrement Mode**: In this mode

When the address stored in the register refers to table of data in memory, it is necessary to increment or decrement register after every access to the table.

Effective Address= it is defined to be memory address obtained from the computation dictated by the given addressing mode.

It is the address where control branches in a response to a branch type instruction.

# **3.5 I/O OPERATIONS**

ARM architecture uses memory mapped I/O .reading a character from a keyboard or sending a character to display can be done using program controlled I/O.

Suppose the bit 3 in each of the device status registers INSTATUS and OUTSTATUS contains the respective control flags SIN and SOUT. The DATAIN and DATAOUT registers are located at addresses INSTATUS+4 and OUTSTATUS+4, Immediately following status register locations.

# READ:

Assume the address INSTATUS has been loaded into register R1. The instruction sequence

READWAIT LDR R3,[R1] TST R3,#8 BEQ READWAIT LDRB R3,[R1,#4]

Reads a character into register R3 when a key has been pressed on the keyboard. The TST operation performs logical and operation on its two operands and sets the condition code flags based on the result. The immediate operand 8 has single one in the bit3 position, therefore the result of the test operation will be zero if bit 3 of INSTATUS is zero and will be non-zero if bit 3 is one, signifying that a character is available in DATAIN.

The BEQ instruction branches back to READWAIT if the result is zero, looping until a key is pressed, which sets the bit 3 of the INSTATUS to one. Assuming that the OUTSTATUS has been loaded into register R2, the instruction sequence

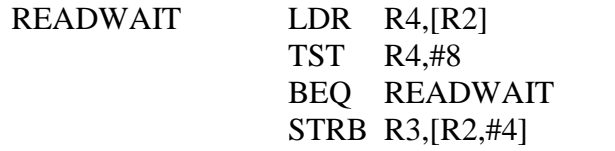

Sends the character In register R3 to the dataout register when the display is ready to receive it.

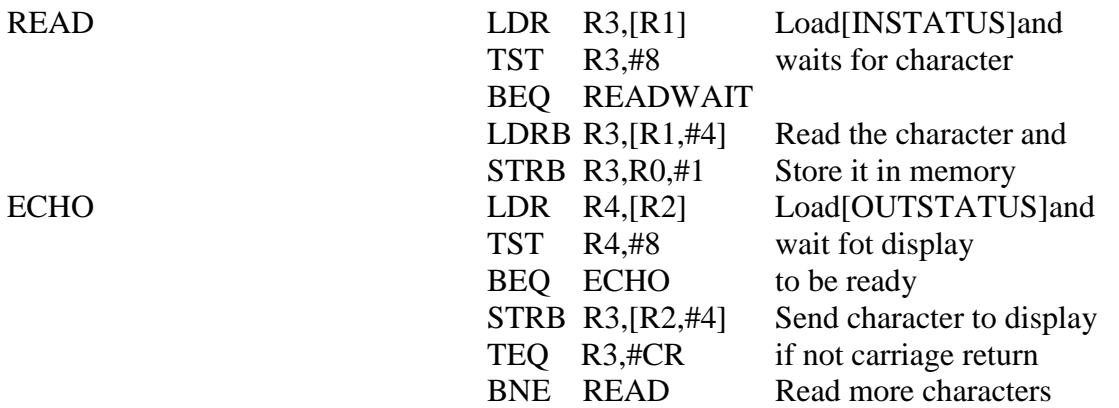

Fig:An ARM program that reads a line of characters and Display it